**[VIVU] 경상국립대학교** 

**대한민국을 대표하는 경남의 국가거점국립대학**

**TUINUT 공학교육혁신센터** 

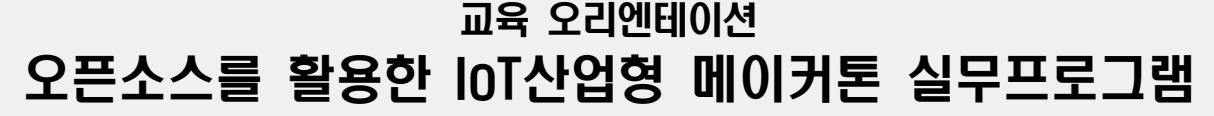

<공학교육혁신센터 2022. 12. 23.>

### 프로그램 개요 [메이커톤 프로그램이란]

『오픈소스 기반, IoT와 관련된 다양한 기술/장치/도구 활용법 습득과 문제해결 미션형 메이커톤으로 융합 역량 (지식, 기술, 태도) 을 배양할 수 있는 프로그램』 "설계주제: IoT 조명장치 설계 및 제작"

교육일정

- ❑ 비대면 교육 오리엔테이션(2022. 12.23.): 교육안내, 실습재료 배부, 과제안내 등 ※오리엔테이션 미참여 시, 메이커톤 평가 감점 -5점/명
- □ 비대면(온라인) 학습 기간: ~2023년 01월 08일(일)까지 온라인 강의 수강 완료 ※ 전체 강의 진도율 100%(★공학교육혁신센터에서 주기적인 진도점검 예정) ※ 비대면 교육 100% 미이수 시(모든 팀원), 메이커톤 평가에서 감점
- ★ 비대면 교육/학습/실습 과제(※상세내용 자료 참조)
- ❑ 대면교육(메이커톤): 2023.01.11.(수) ~ 01.13.(금), 2박 3일

#### 【(중요)대면교육 준비물】

- ★ 노트북 컴퓨터 팀당 2대 이상(※코딩용 1대, 3D 모델링 1대 등)
- ★ 스마트폰(안드로이드 또는 아이폰)
- ★ 과제물 자료, 재료 등

# 온라인 학습 안내

❑ 메이커톤 수행에 필요한 2개 강좌 수강(★모든 교육 신청자 이수 필수)

- □ 실습에 필요한 재료는 교육내용별 안내 자료 참조
- ★ 교육내용별 모든 재료가 제공되지는 않음
- ★ 실습내용에 따라 웹기반 가상환경 시뮬레이터와 제공된 실물재료 활용

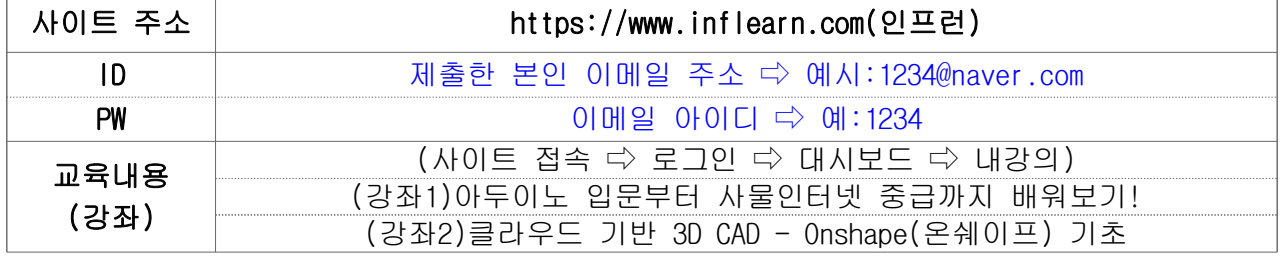

※개인별 교육프로그램 신청 내용에 따라 강좌 수는 다를 수 있음※

**[└기시└스] 공학교육혁신센터** 

#### 교육 결과보고서 및 만족도/성취도 설문지 제출 N)

- ❑ 공학교육혁신센터 홈페이지(abeek.gnu.ac.kr)에서 양식 다운로드 ★ 우수결과보고서 시상예정으로 성실하게 작성(경상국립대)
- ❑ 2023년 01월 29일(일)까지 이메일(jhj0046@gnu.ac.kr)로 제출(★개인별 제출)
	- ★ 결과보고서 및 설문지 미제출 시(★프로그램 이수불가). 교육비 및 실습재료 화 수 및 비교과 포인트 미부여(※제출기한 엄수)

# 교육 이수 기준(경상국립대)

□ 비대면 교육(온라인) 100% 이수(모든 참가자 이수 | 미이수 시, 메이커톤 평가 -5점/명)

❑ 비대면 교육 오리엔테이션(미참가시 평가 –5점/명) 및 대면 집합교육 참가 ❑ 결과보고서 및 만족도/성취도 설문지 제출

# 비대면 교육 및 메이커톤 과제

- ❑ 메이커톤 참가 시, 팀별 역할 정의(팀장-발표준비 및 총괄, 코딩담당, 3D모델링담당 등)
- ❑ (팀별 수행)IoT를 위한 아두이노/코딩 관련 과제(★과제내용 참고하여 수행)
- ❑ (팀별 수행)IoT 장치 부품의 3D 모델링(★과제내용 참고하여 수행)
- ★ 과제는 메이커톤 교육에서 점검 예정(※ 과제 미수행팀은 평가 감점 –10점/과제, 최대 -20점)

# 메이커톤 관련 준비사항 및 사전학습 안내

- ❑ Autodesk Tinkercad(https://www.tinkercad.com/) 계정생성(★팀당 1명 이상)
- ❑ Onshape(https://www.onshape.com) 계정생성(★팀당 1명 이상)
- ❑ Arduino IDE(https://www.arduino.cc) 설치(★팀당 1명 이상)
- ❑ Ultimaker Cura(https://ultimaker.com/ko/software/ultimaker-cura) 설치(★팀당 1명 이상) ★ 최신버전 5.x.x(※노트북 사양이 낮을 경우 4.8.0버전 설치)
- ❑ 오픈소스 기반 3D 프린터 조립 및 구동 동영상 시청 ※ 제공되는 오픈소스 기반 DIY 3D 프린터는 조립/설정/사용에 전문지식이 요구되어 아 래의 영상을 사전에 시청하는 것을 권장함

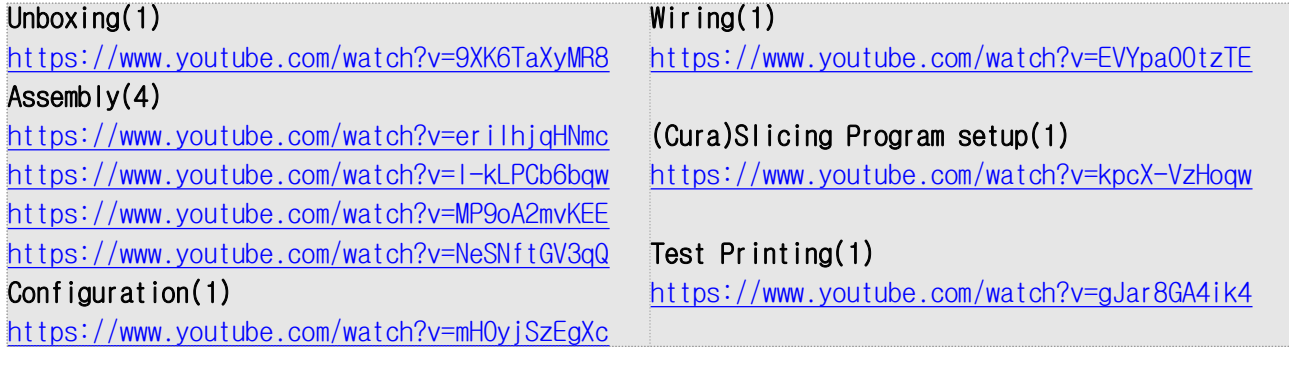

**┌└기│ 김 공학교육혁신센터** 

# 【교육내용 안내-디지털제어 및 IoT Device, Programming】

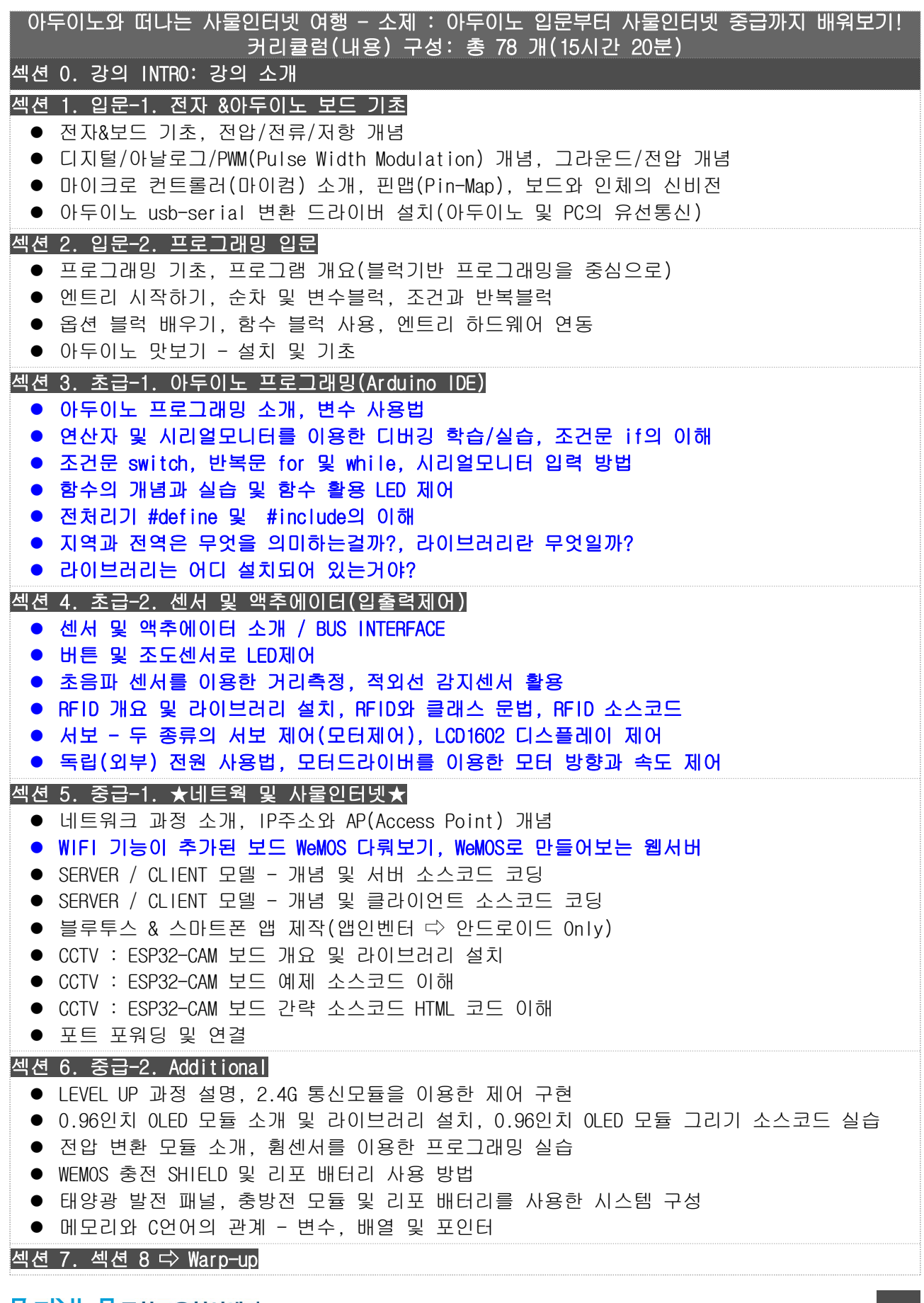

**NU 공학교육혁신센터** 

# 【실습재료-학생 개인별 지급】

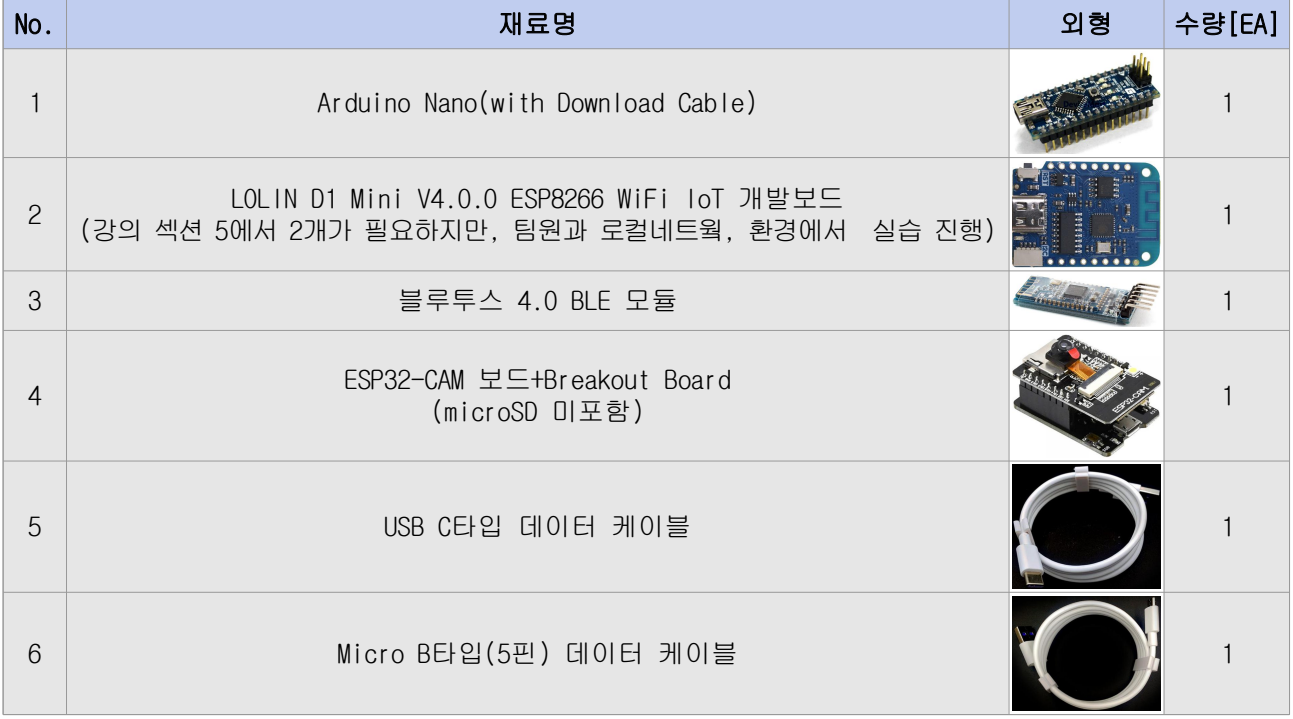

★위의 재료는 메이커톤 대면교육(`23.01.11.(수)~01.13.(금)) 필수 지참(4번 항목은 제외)★

❑ 아래의 예시와 같이, 제공된 재료를 활용하여 3D Modeling 및 IoT 보드 조립, 회 로구성 등을 고려하여 커넥터 선택 및 솔더링 작업을 할 것(★팀별 1개 이상) ❑ 솔더링에 필요한 도구(인두기, 납 등)가 없을 경우 센터로 방문 또는 문의

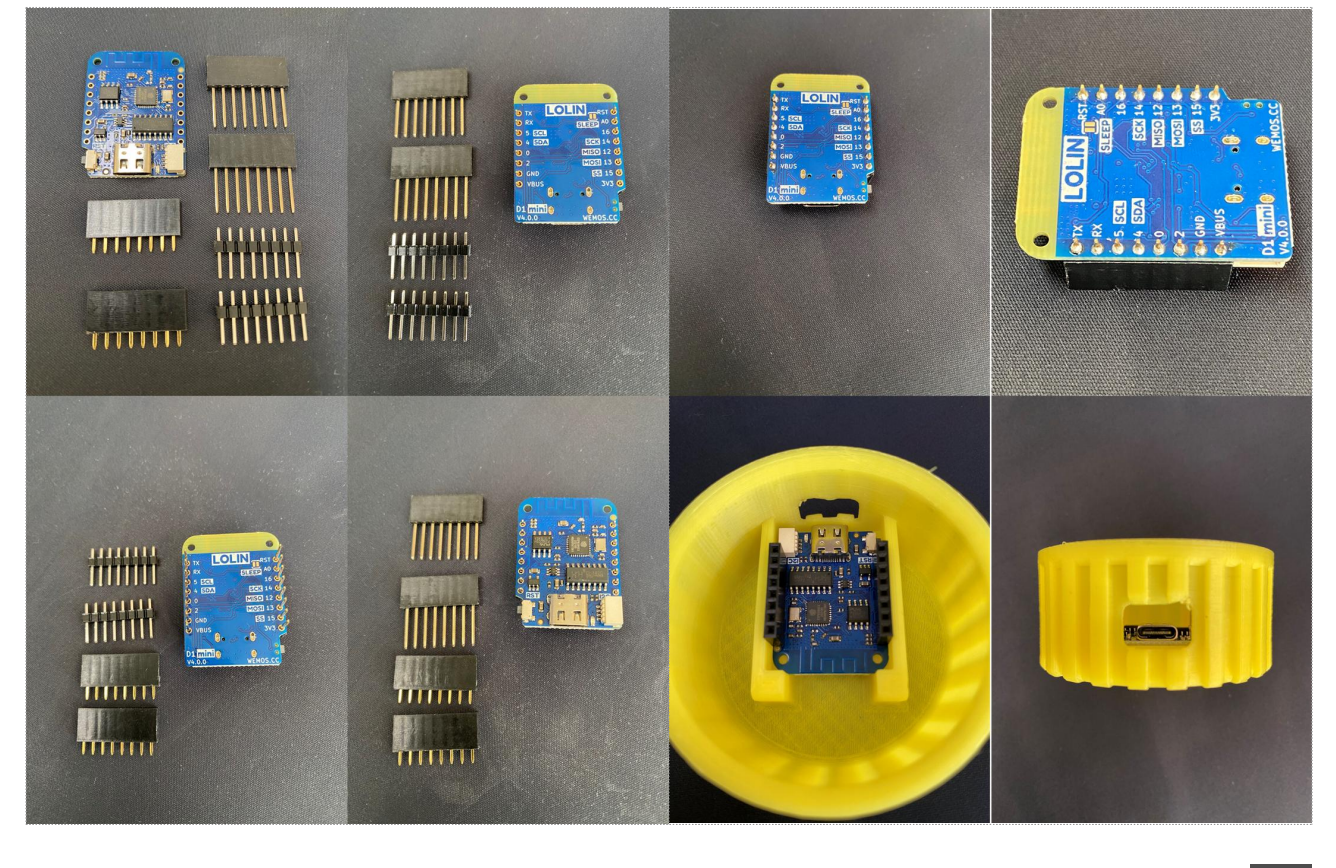

**[VIVV] 공학교육혁신센터** 

- ※ 교육내용별로 아래의 웹기반 가상환경 시뮬레이터를 활용하여 실습(Tinkercad Circuits 활용 권장)
- ※ LED 구동 등은 제공된 Arduino Nano Onboard LED 활용
- ※ 섹션4의 실습은 웹기반 가상환경 시뮬레이터의 센서/액추에이터를 최대한 활용
- ※ 섹션5는 IoT개념을 파악하기 좋은 내용으로 충분히 학습/실습 진행
- ※ 교육내용 중, 섹션6은 실물 및 가상환경에서도 실습이 어려울 수 있으니, 내용만 학습가능

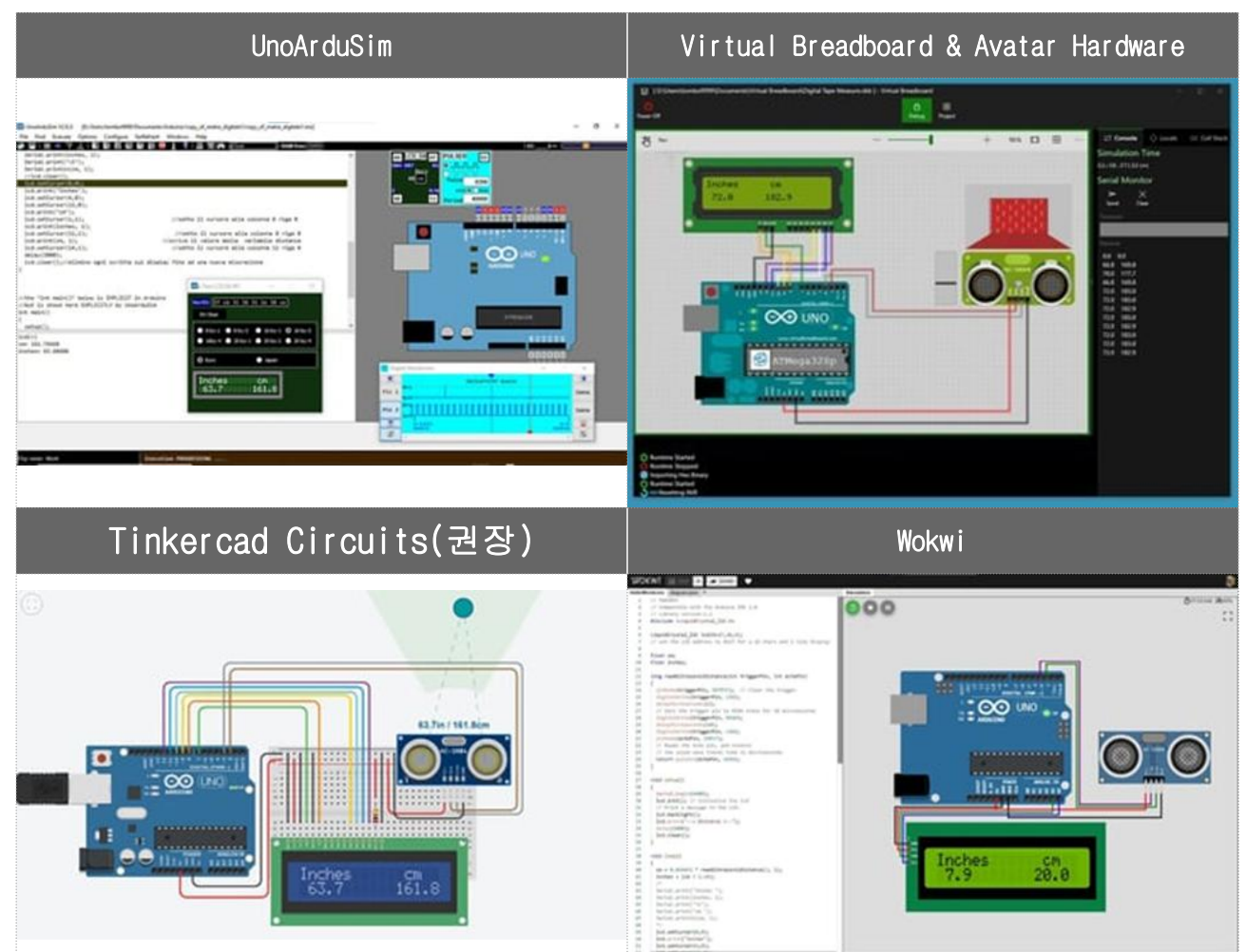

### [가상환경 실습도구 안내-하드웨어/소프트웨어/작동]

# 【교육내용 안내-3D Modeling】

무료 클라우드 기반 3D CAD - Onshape(온쉐이프) 기초 커리큘럼(내용) 구성: 총 16 개(5시간 42분)

- Onshape 특징 소개 및 계정생성, 화면 구성 및 조작법, 스케치 도구
- 예제1 이름표, 예제2 별모양 책갈피, 파트 형성(돌출~회전, 스윕 ~ 홀)
- 예제3 머그컵, 예제4 호루라기, 예제5 튜토리얼2-파트 모델링
- 파트 형성 3(패턴, 합치기, 필렛 수정, 면)
- l 어셈블리 1 튜토리얼, 어셈블리 2 텀블러 모델링, 종합예제

**[UNU 공학교육혁신센터** 

# 【교육 및 메이커톤(2박 3일) 안내】

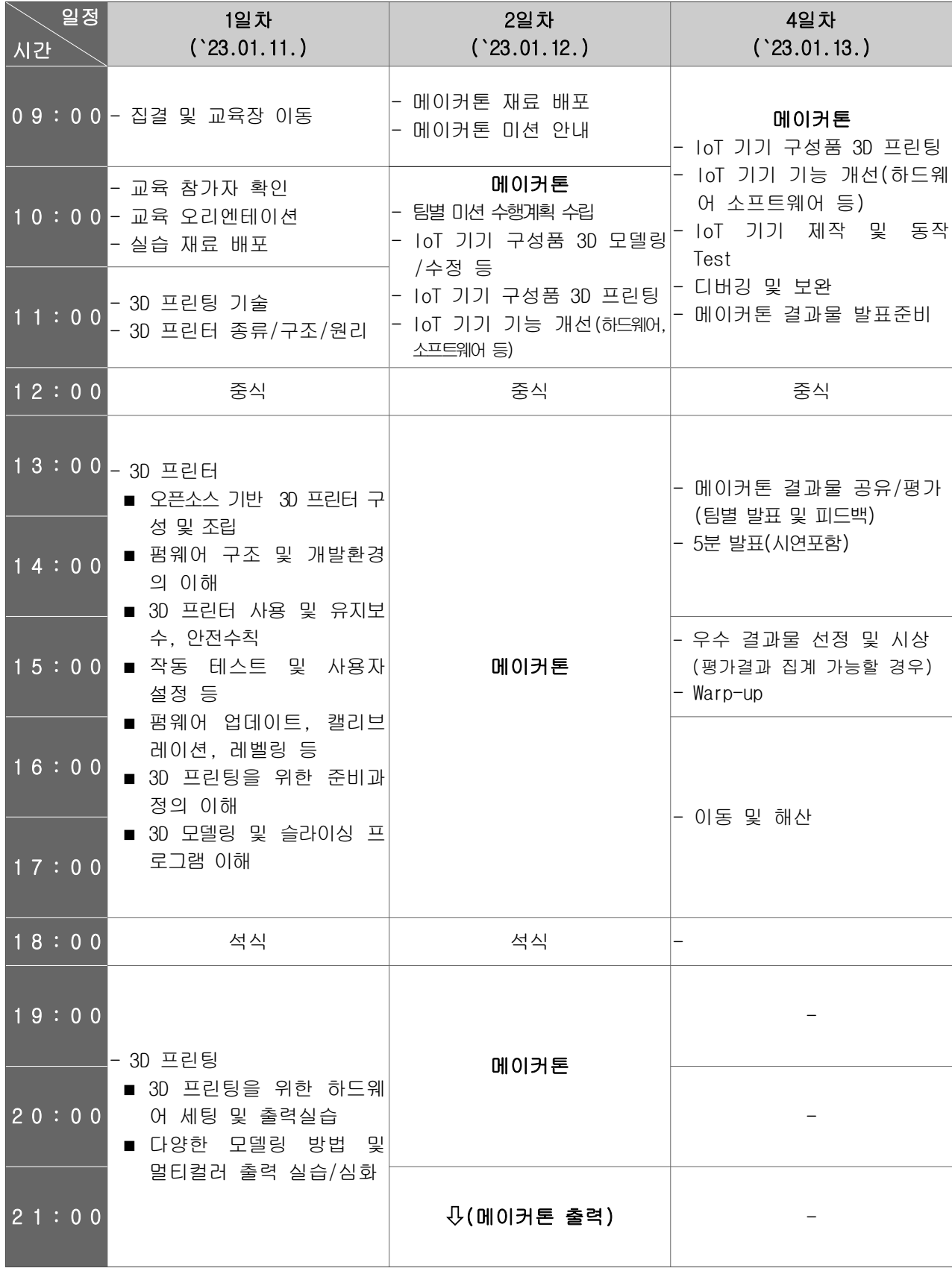

※교육내용 및 시간은 진행상황에 따라 일부 변경될 수 있음 ※교육기간에 필요한 개인용품은 개별적으로 지참할 것

## Mandatory 과제#1 오픈소스 플랫폼(Arduino IDE) 활용 IoT 프로그래밍(#1)

아래의 코드는 아두이노/Lolin 보드에 블루투스 모듈을 인터페이스하여 모바일 기기 등과 블루투스 통신으로 수신되는 데이터에 따라 어떠한 기능을 수행하기 위한 것이다. 아래 코드를 이해하여 다음의 기능이 작동될 수 있도록 프로그램을 완성하시오.

블루투스로 수신되는 데이터 패킷의 구조가 다음과 같다.

- 데이터는 아래 코드에서와 같이 문자열로 수신된다.
- 1, 2는 패킷전송의 시작이며, 12, 13은 데이터 끝을 나타낸다.
- 데이터 시작과 끝을 제외한 3, 4, 5/6, 7, 8/9, 10, 11의 개별 값은 0~9 사이의 범위를 나타내는 데 이터가 수신된다.(문자열 ⇨ 숫자형으로 변환 필요)

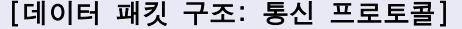

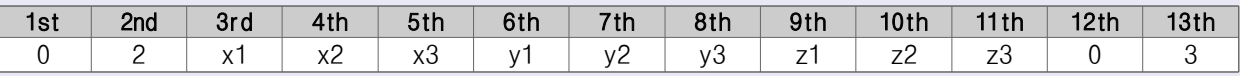

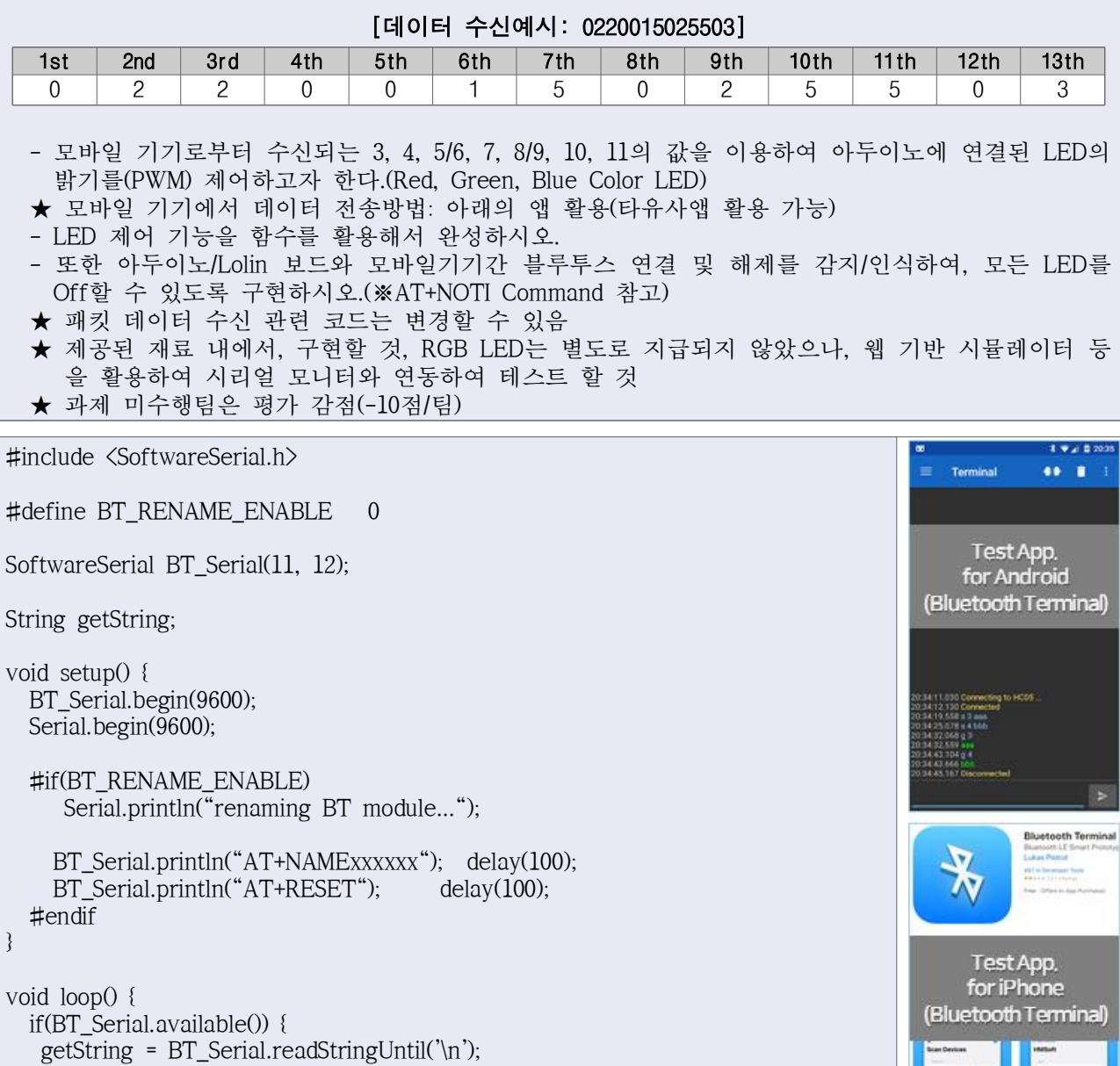

**[VIV] 공학교육혁신센터** 

Serial.println(getString);

} }

### Optional 과제#2 오픈소스 플랫폼(Arduino IDE) 활용 IoT 프로그래밍(#2)

"주변의 환경 변화(온도, 습도, 조도 등)는 인간의 감성에 영향을 미친다"라는 가설을 전제로, 이 러한 환경 변화를 기반으로 조명의 색이나 밝기제어하려고 한다.

- 아래의 자료를 참고하여 주변 온도 변화에 따라 LED Color 제어를 통하여 감성을 보상할 수 있 는 기능을 구현하시오.
- 온도센서 실물은 제공되지 않았으나, 아래 예시에서와 같이 Arduino IDE 시리얼 모니터에서 제공 되는 Message 입력 터미널을 활용할 수 있음
- 또한 온도 및 습도 기반 융합적인 환경에 따라서 LED Color를 제어하는 것을 고려해 볼 수 있음 (팀 자율적으로 선택할 것)

[기능구현 참고 내용]

★ 과제 수행팀은 평가 가점(+10점/팀)

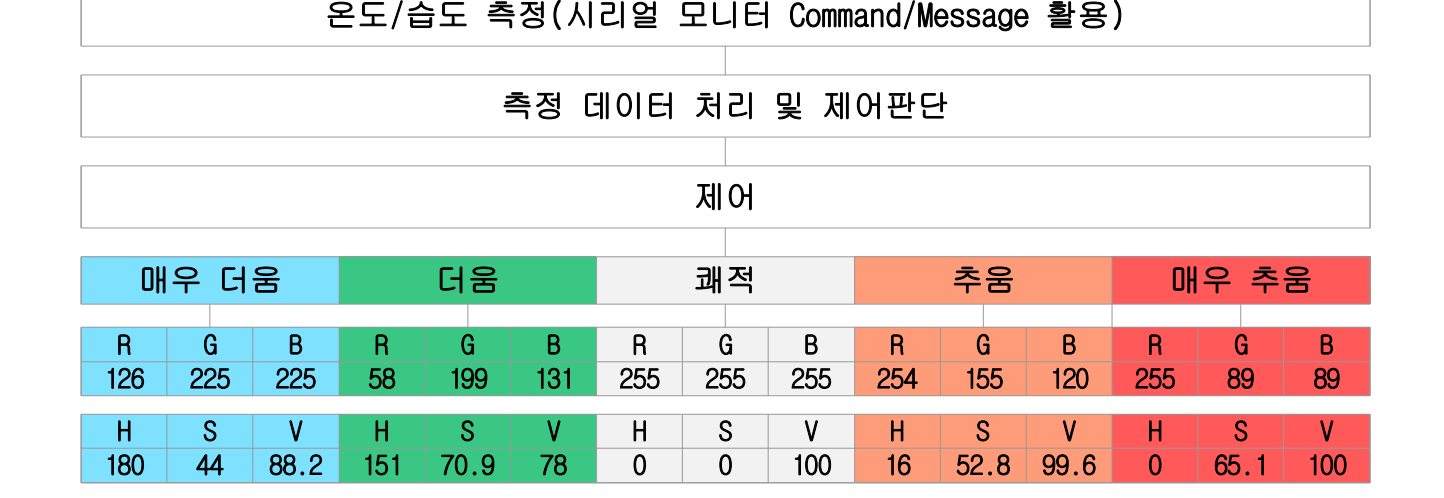

[온도변화에 따른 LED Color Control 예시]

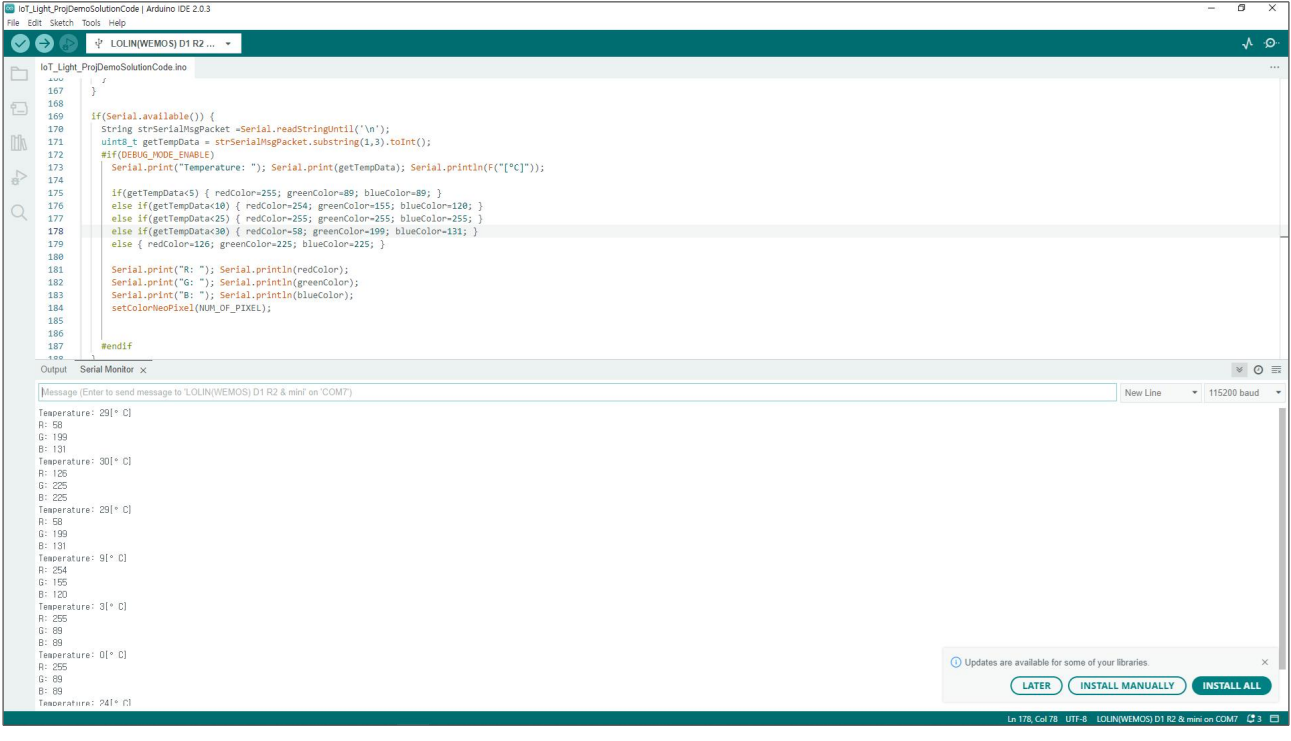

**[└기│ 공학교육혁신센터** 

### Mandatory 과제#3 IoT 장치 구성품 및 외형 3D 모델링

아래의 구성품을 참고하여, 제한조건을 참고하여 3D 모델링을 수행하시오.

[제한조건]

- 1. 아래의 각 구성품의 치수를 고려하여 러프하게 모델링할 것
- Breadboard, Arduino Nano/Lolin D1 Mini(택일), BLE Module, RGB LED Module
- 2. 외형의 크기는 아래의 구성품이 내부에 수납되도록 모델링할 것
- 3. 외형은 두 개의 파트로 구성되며, 몸체와 커버 등 2개 이상으로 모델링할 것
- 4. 아두이노/Lolin 보드에 연결되는 다운로드 케이블이 외부에서 연결될 수 있도록 위의 몸체 또는 커 버에 관통되는 홀 등이 마련될 것
- 5. 몸체와 커버 결합의 기구적인 방법은 자율적으로 모델링(나사체결, 끼움방식, 나사방식, 본딩 등)
- ※ 가급적 간단한 구조로 모델링(★메이커톤 교육에서 수정/변경 용이성, 3D 프린팅 등을 고려할 것) 6. 모델링한 각 파트 조립(Assembly) □ 예시자료 참고
- ※ 과제 미수행팀은 평가 감점(-10점/팀)

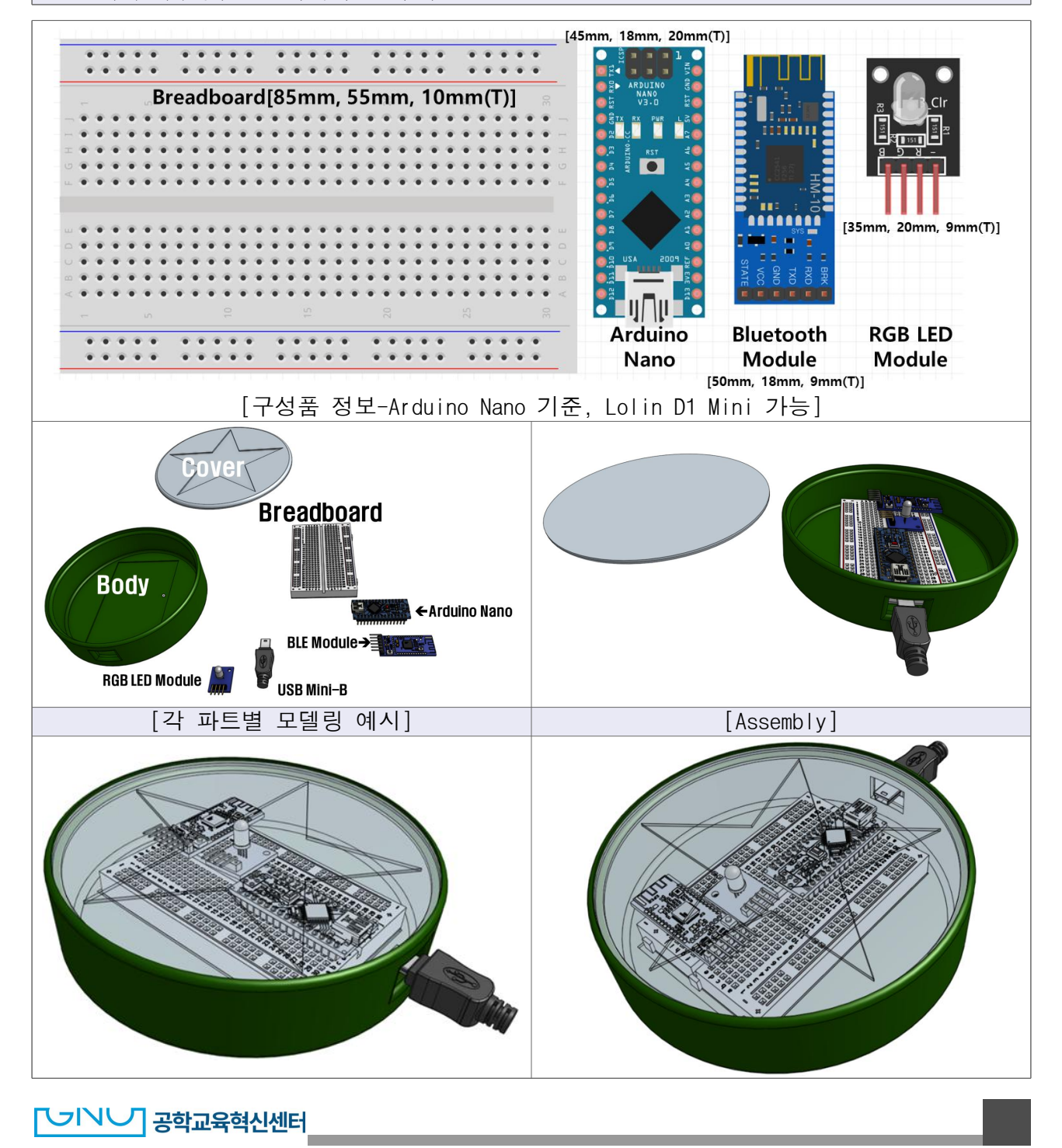

**[VIVI 공학교육혁신센터** 

#### [팀별 과제 제출방법 안내]

Mandatory 과제#1 오픈소스 플랫폼(Arduino IDE) 활용 IoT 프로그래밍(#1) Optional 과제#2 오픈소스 플랫폼(Arduino IDE) 활용 IoT 프로그래밍(#2) Mandatory 과제#3 IoT 장치 구성품 및 외형 3D 모델링

- ★ 과제는 메이커톤 교육장 또는 사전 점검(※ 과제 미수행팀은 평가 감점: -10점/과제), 최대 -20점 ★ 과제 작성방법: 위 두개 과제 수행내용을 A4 한 페이지 분량으로 각각 요약 정리(순서도, 의사코드, 테스트 화면, 구성품 3D 설계, 조립도, 설계 방향(컨셉) 등 자율적으로 기술), ※서식은 자율적으로 구성, 본문에 팀명 기재 필수
- ★ 제출방법: 23년 01월 11일까지 이메일(jhj0046@gnu.ac.kr) 제출 및 메이커톤 당일 인쇄하여 지참할 것 ※ (팀명\_과제1.hwp, 팀명\_과제2.hwp, 팀명\_과제3.hwp)←과제내용/수준 검토 및 차등감점

[메이커톤 교육현장 및 결과물 예시] ★아래의 결과물(디자인, 외형 등)을 참고하여 과제#3 수행★

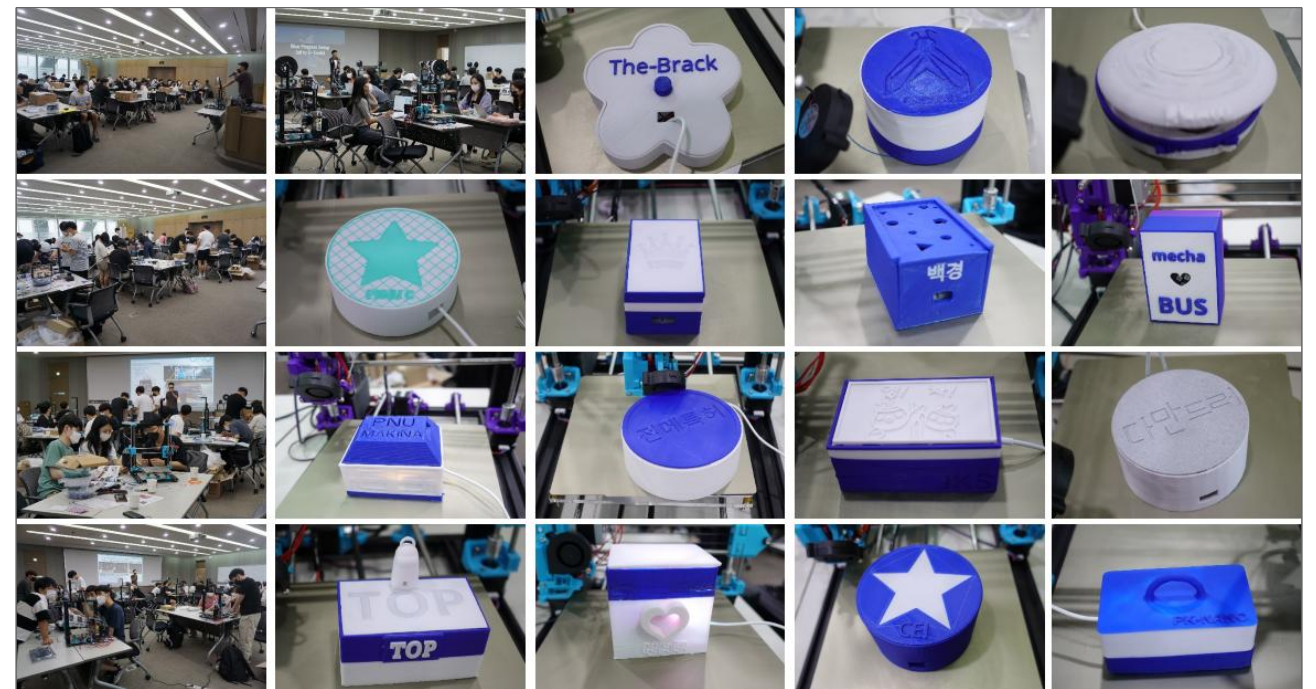

[회로구성 예시] ★아래의 회로구성 참고(온습도 센서 제외)★

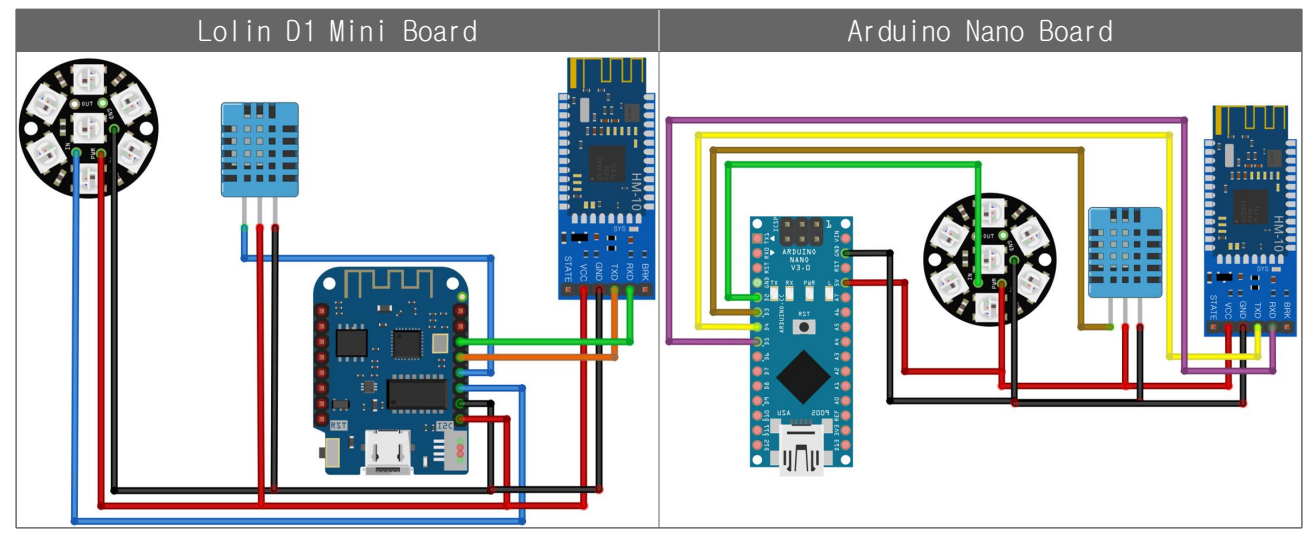